## SAP ABAP table USRSTAMP {Time Stamp for all Changes to the User}

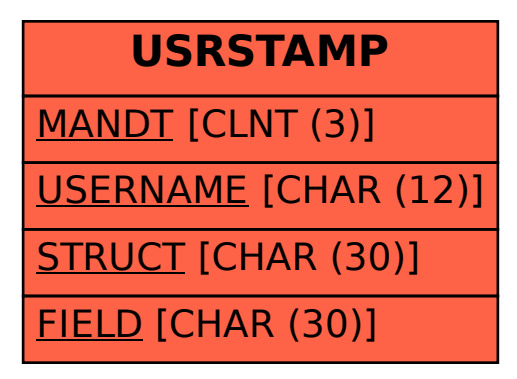